# Apple II Technical Notes

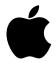

## **Developer Technical Support**

### **AppleTalk**

#### **#7:** MLIACTV Flag and the He Workstation Card

Written by: Mark Day & Dan Strnad November 1989

This Technical Note describes a problem using the MLIACTV flag with the IIe Workstation Card.

When using the Apple IIe Workstation Card, the MLIACTV flag does not always show that the MLI (or PFI) is active. This inconsistency can cause programs that use the MLIACTV flag to fail when making MLI calls from interrupt routines. Programs can correct for this problem by making all MLI calls through the NewMLI routine listed in this Note and checking the NewMLIACtV flag instead of the MLIACTV flag. This approach solves the problem only if all MLI calls, including those made by any interrupt routines, are made through this routine.

The following routine is a replacement for the MLI entry point at \$BF00. Programs using this routine can perform a JSR to NewMLI instead, which fixes the problem. Section 6.2.1 of the *ProDOS 8 Technical Reference Manual* details how programs can cause the MLI to return the their routine rather than the routine that originally called it. For programs using this technique that are also using the routine below, the location below labeled NewCmdAddr replaces CmdAdr (\$BF9C). The steps involved in patching the MLI return location still apply, as specified in Section 6.2.1 of the ProDOS 8 Technical Reference.

```
; MLI patch for Apple II Workstation Card
; by Mark Day
; code shown is compatible with MPW IIGS cross-assembler
; Your program should use the NewMLIActv flag instead of
 MLIACTV ($BF9B), and should JSR NewMLI instead of
; JSR MLI ($BF00).
             machine
                           M6502
                                         ; 6502 code for //e
             longa off
             longi off
parmptr
                                  ; two bytes on zero page
             equ
MLI
             equ
                    $BF00
                                  ; entry to the real MLI
NewMLI proc
             php
                                  ; save old interrupt status to
                                  ; temporarily disable interrupts
             pla
             sta oldp
                                  ; so that NewCmdAddr is always valid
             sei
                                  ; when an interrupting routine sees
                                  ; NewMLI active.
```

sec

ror NewMLIActv ; NewMLI is now active!

```
; We need to get the return address from the stack so we can
; get the command number and parameter block address which
; follow the JSR NewMLI, and so we can save NewCmdAddr.
              clc
              pla
                                   ; get low byte of parm address - 1
              sta
                     parmptr
              adc
                     #4
                                   ; get real return address
              sta
                    NewCmdAddr
              pla
                                   ; save high byte of parm address - 1
              sta
                    parmptr+1
             adc
                     #0
              sta
                     NewCmdAddr+1 ; save real return address
              lda oldp
              pha
              plp
                                   ; reinstate old interrupt status
; Now, we copy the call number and parameter list pointer that followed
; the JSR NewMLI, and copy them after a JSR to the real MLI.
              tya
                                   ; save Y on stack
              pha
                                   ; offset to command number
              ldy
                     #1
              lda
                     (parmptr), y
                                   ; get command number
              sta
                     NewCmdNum
                                   ; point to parm list ptr (low)
              iny
              lda
                     (parmptr), y
              sta
                     NewParmPtr
              iny
              lda
                     (parmptr), y
              sta
                     NewParmPtr+1
                                   ; unstack value of y register
              pla
              tay
; Now, call the real MLI with the user's command and parameter list
; and jump back to our caller.
                    MLI
                                  ; call the real MLI
              jsr
NewCmdNum
              dc.b
                     0
                                   ; command number
NewParmPtr
              dc.w
                     n
                                   ; parameter list pointer
              php
                                  ; save C because LSR changes it!
              lsr
                     NewMLIActv
                                  ; MLI is no longer active
              plp
                                   ; restore C
              dc.b
                                   ; JMP absolute instruction
                     $4C
NewCmdAddr
              dc.w
                                  ; target of jump, caller's return address
NewMLIActv
              dc.b
                                  ; $80 bit set if MLI active
              ds.b
oldp
                                   ; used to preserve processor status
              endp
              end
```

Note that this routine also works on the Apple IIGS, even though the problem with the MLIACTV flag only affects Apple IIe Workstation Cards.

#### **Further Reference**

- AppleShare Programmer's Guide for the Apple IIGS
- ProDOS 8 Technical Reference Manual